## **Auswertung Spielberichtsbogen**

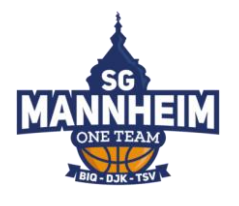

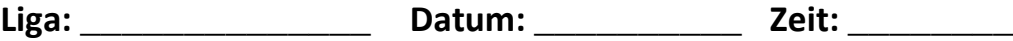

**Endergebnis: \_\_\_\_ - \_\_\_\_ □ OT Viertelerg.: \_\_\_ -\_\_\_ / \_\_\_ -\_\_\_ / \_\_\_ -\_\_\_ / \_\_\_ -\_\_\_**

## **Heim:**

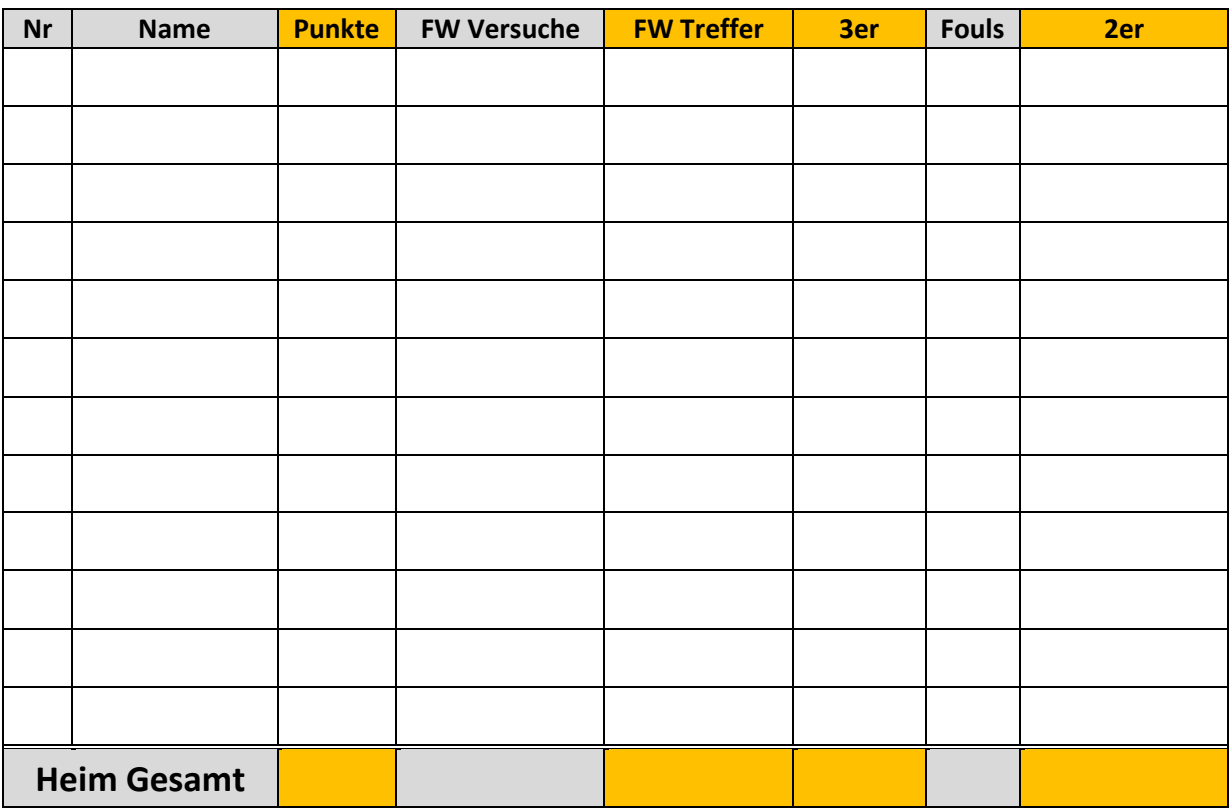

## **Gast:**

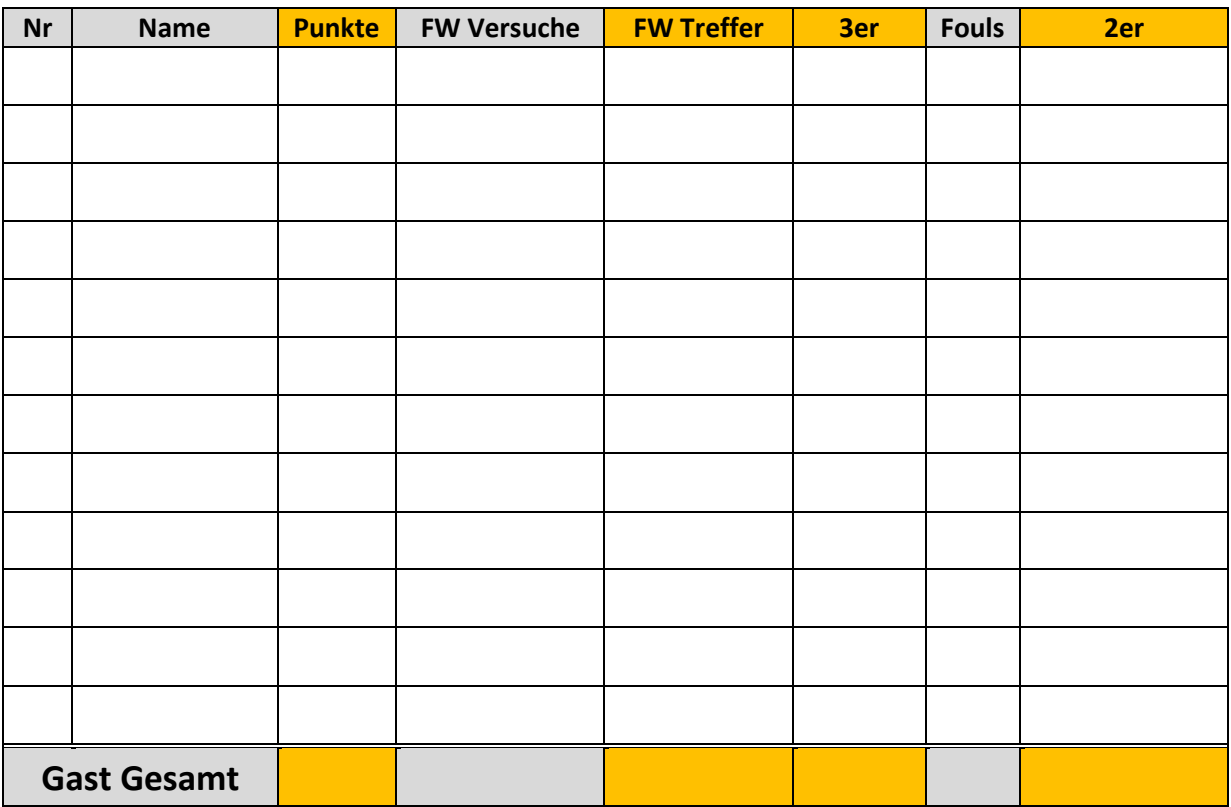

Die Auswertung des Spielberichtsbogen kann man hier ganz einfach mit Strichen zum entsprechenden Spieler in der jeweiligen Kategorie durchführen. **Punkte = (2er x 2) + (3er x 3) + FW Treffer** *Hinweis: Die Reihenfolge der Statistiken orientiert sich an der Eingabe der Statistikdaten für Spieler im TeamSL.*